# **TURNINGPROTM** Solutions For Turning Professional

# **How to Download "Tips for TurningPro" Audio Lessons to Your iPod**

**TurningPro 602-363-6647 www.turningprocareers.com**

Below are a few simple instructions for downloading "Tips for TurningPro" audio lessons to your Apple iPod. **Note: Print these instructions and use them as a guide.** To download the Tips for TurningPro lessons you will need to utilize the Internet and connect to the Apple iTunes website.

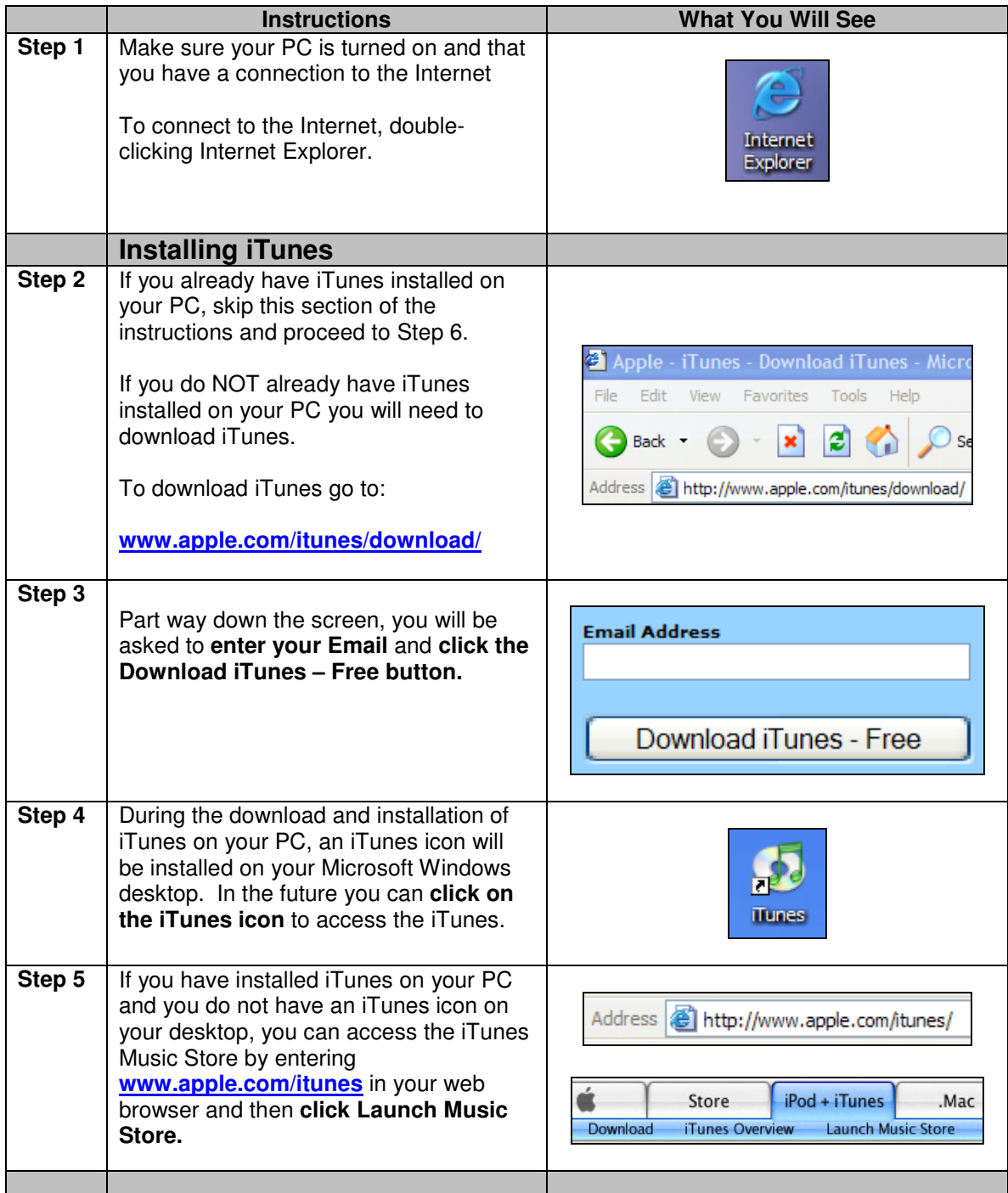

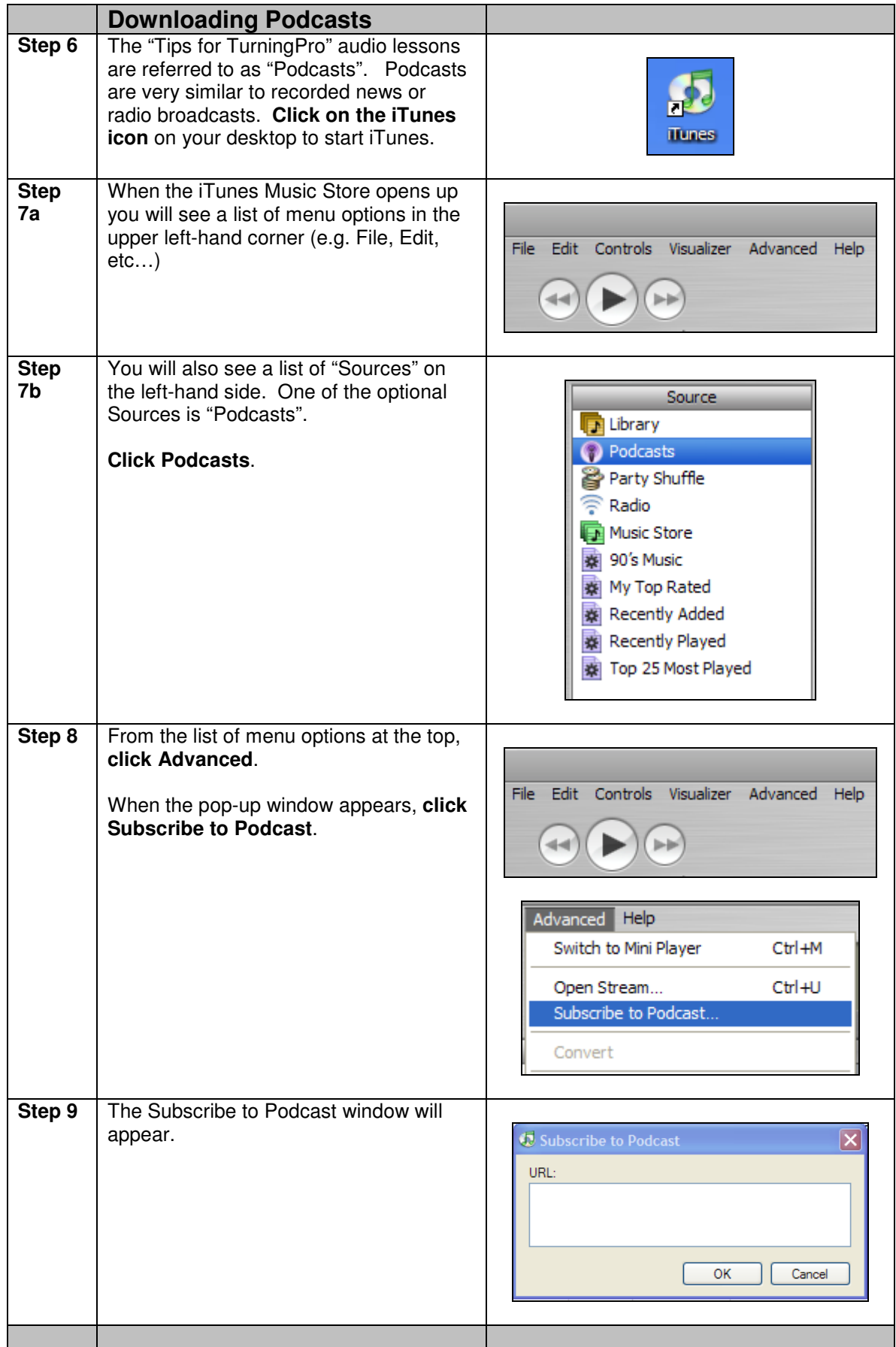

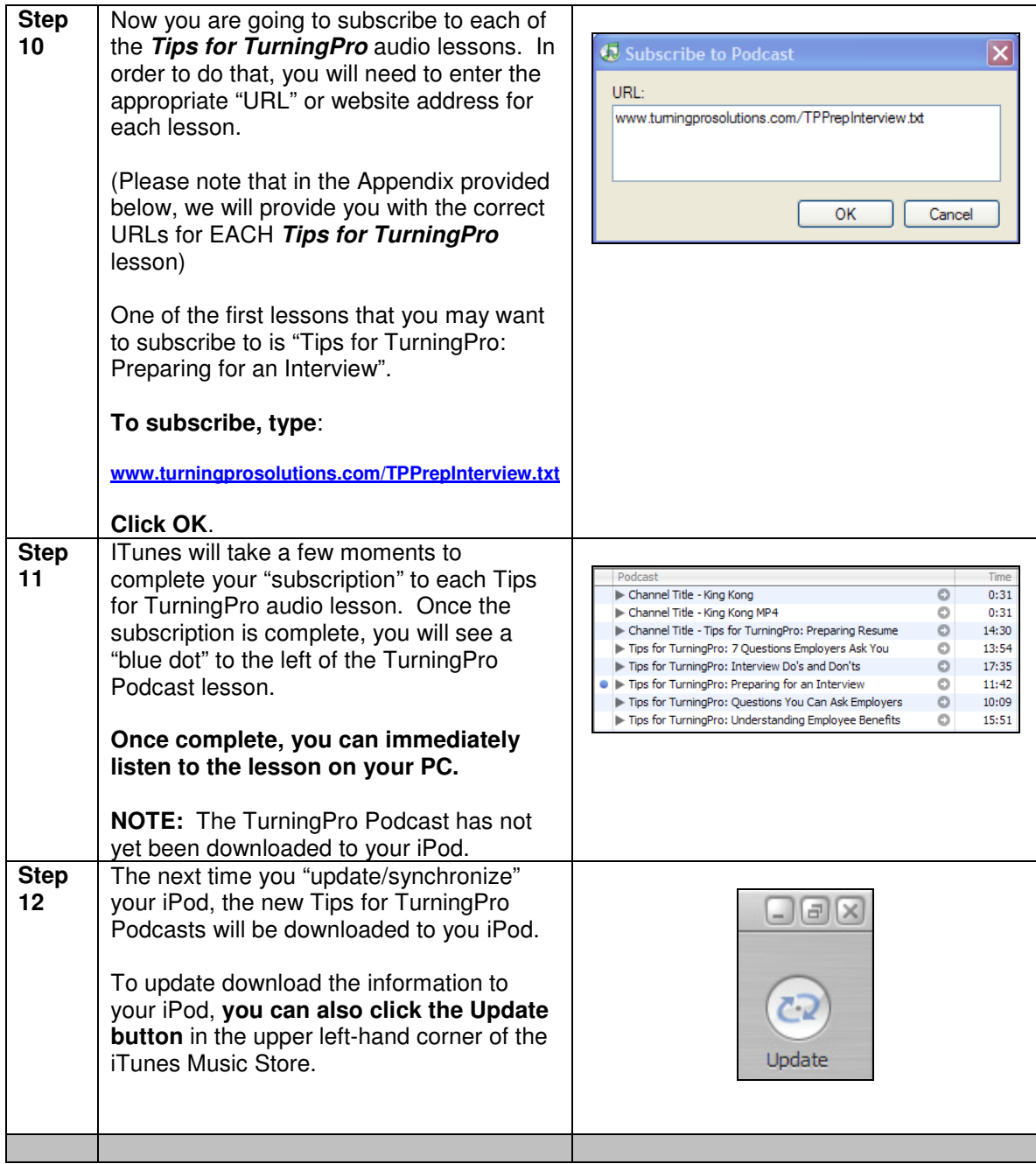

#### **Appendix – URL for Each TurningPro Audio Sessions**

**Tips of TurningPro: Preparing Your Resume**  www.turningprocareers.com/TPPrepareResumeRSS.txt

**Tips of TurningPro: Preparing for an Interview**  www.turningprocareers.com/TPPrepInterview.txt

**Tips of TurningPro: Interview Do's and Don'ts**  www.turningprocareers.com/TPDosDonts.txt

**Tips of TurningPro: 7 Questions Employers Ask You**  www.turningprocareers.com/TP7Questions.txt

**Tips of TurningPro: Question For You to Ask Employers**  www.turningprocareers.com/TPQuestionsYouAsk.txt

**Tips of TurningPro: Understanding Employee Benefits** www.turningprocareers.com/TPBenefits.txt

## **Tips of TurningPro: What to do After an Interview**

www.turningprocareers.com/TPAfterInterview.txt

### **Tips of TurningPro: Advantages of Informational Interview vs. Job Interview**

www.turningprocareers.com/TPInfoInterviews.txt